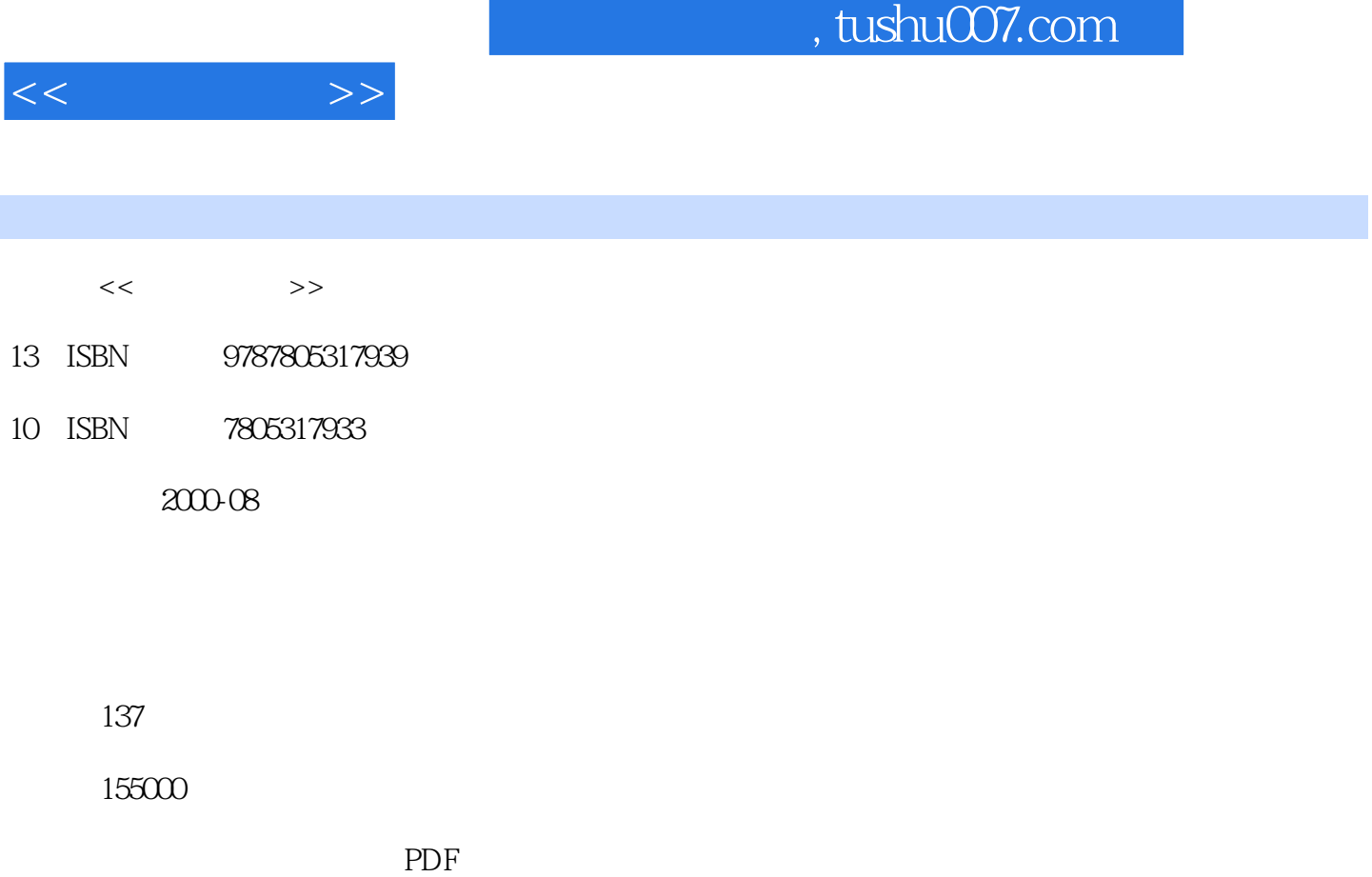

http://www.tushu007.com

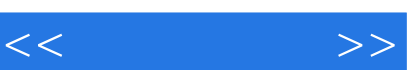

*Page 2*

 $\frac{1}{2}$  a  $\frac{1}{2}$  a  $\frac{1$ 

同时重点介绍了创作多媒体作品的软件——方正奥思的操作。

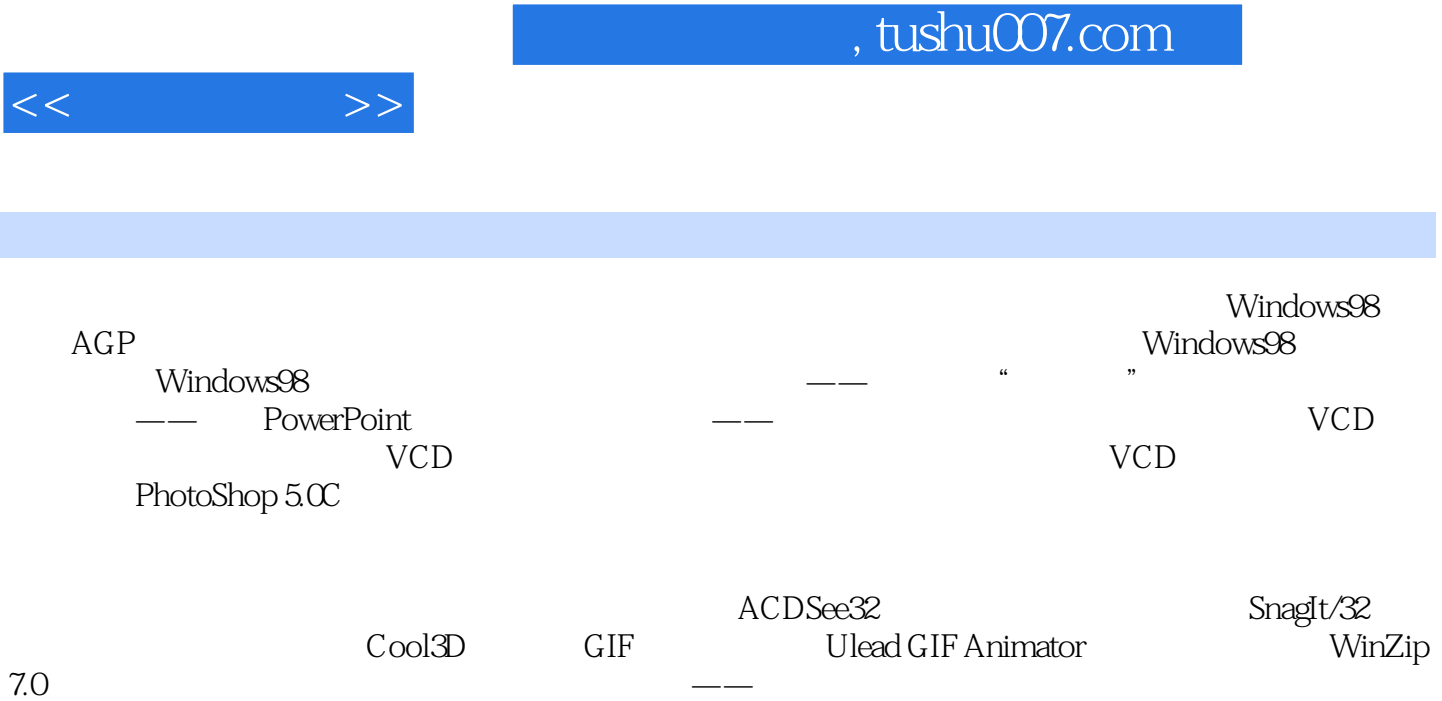

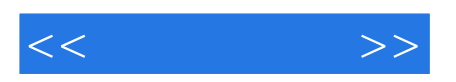

本站所提供下载的PDF图书仅提供预览和简介,请支持正版图书。

更多资源请访问:http://www.tushu007.com